## Package 'fANCOVA'

February 19, 2015

<span id="page-0-0"></span>Type Package

Title Nonparametric Analysis of Covariance

Version 0.5-1

Date 2010-10-20

Author Xiao-Feng Wang

Maintainer Xiao-Feng Wang <wangx6@ccf.org>

Description This package contains a collection of R functions to perform nonparametric analysis of covariance for regression curves or surfaces. Testing the equality or parallelism of nonparametric curves or surfaces is equivalent to analysis of variance (ANOVA) or analysis of covariance (ANCOVA) for one-sample functional data. Three different testing methods are available in the package, including one based on L-2 distance, one based on an ANOVA statistic, and one based on variance estimators.

License GPL  $(>= 3)$ 

Repository CRAN

Date/Publication 2010-10-20 07:19:25

NeedsCompilation no

## R topics documented:

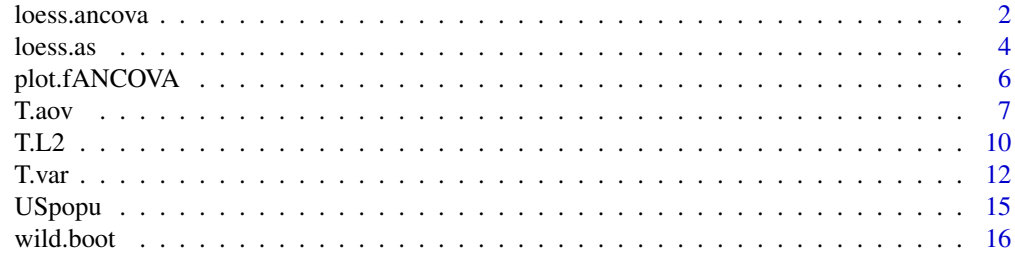

**Index** 2008 **[18](#page-17-0)** 

<span id="page-1-1"></span><span id="page-1-0"></span>

## Description

Fit a semiparametric ANCOVA model with a local polynomial smoother. The specific model considered here is

 $y_{ij} = g_i + m(x_{ij}) + e_{ij}$ 

where the parametric part of the model, g\_i, is a factor variable; the nonparametric part of the model, m(.), is a nonparametric smooth function; e\_ij are independent identically distributed errors. The errors e\_ij do not have to be independent  $N(0, \text{sigma}^2)$  errors. The errors can be heteroscedastic, i.e.,  $e_i$  ij = sigma\_i(x\_ij) \* u\_ij, where u\_ij are independent identically distributed errors with mean 0 and variance 1. The model is fitted by the direct estimation method (Speckman, 1988), or by the backfitting method (Buja, Hastie and Tibshirani, 1989; Hastie and Tibshirani, 1990).

#### Usage

```
loss.ancova(x, y, grow, degree = 2, criterion = c("aicc", "gcv"),family = c("gaussian", "symmetric"), method=c("Speckman", "Backfitting"),
iter = 10, tol = 0.01, user.span = NULL, plot = FALSE,
data.points = FALSE, legend.position = "topright", ...)
```
## Arguments

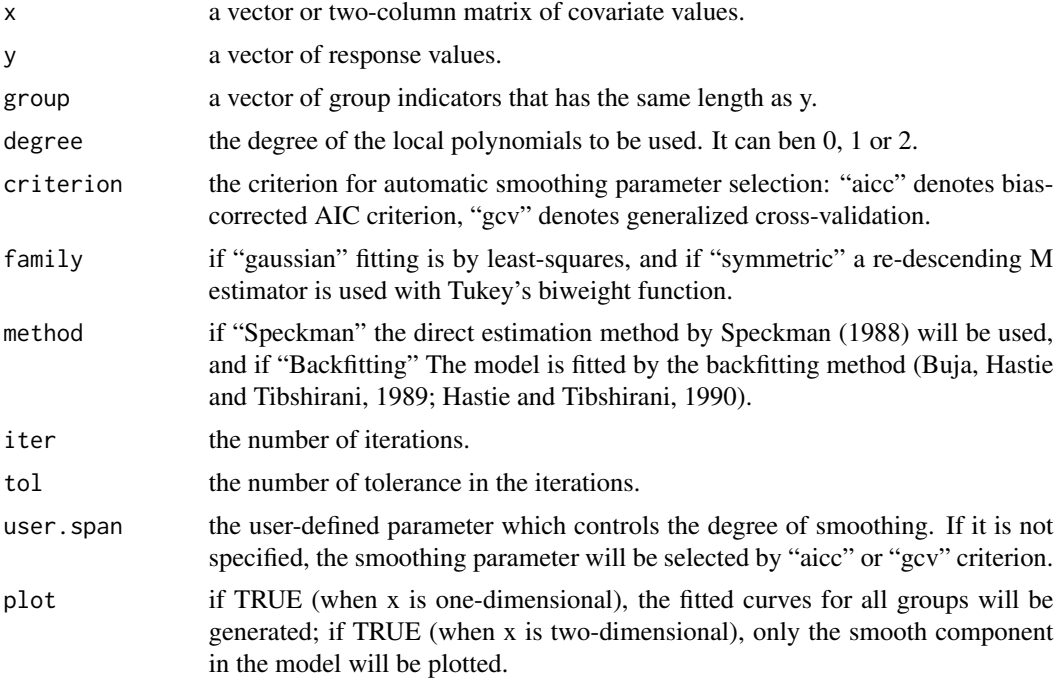

## <span id="page-2-0"></span>loess.ancova 3

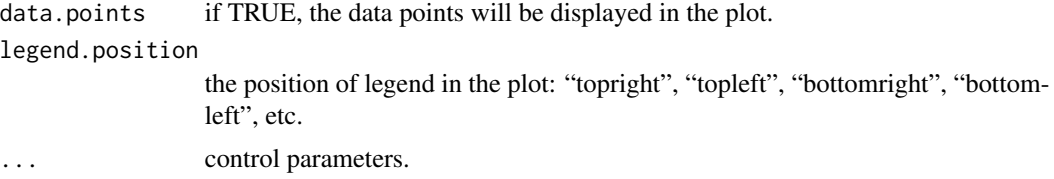

## Details

Fit a local polynomial regression with automatic smoothing parameter selection. The predictor x can either one-dimensional or two-dimensional.

#### Value

a list of a vector of the parametric estimates and an object of class "loess".

#### Author(s)

X.F. Wang <wangx6@ccf.org>

## References

Speckman, P. (1988). Kernel Smoothing in Partial Linear Models. *Journal of the Royal Statistical Society. Series B (Methodological)*, 50, 413–436.

Buja, A., Hastie, T. J. and Tibshirani, R. J. (1989). Linear smoothers and additive models (with discussion). *Annals of Statistics*, 17, 453–555.

Hastie, T. J. and Tibshirani, R. J. (1990). *Generalized Additive Models*. Vol. 43 of Monographs on Statistics and Applied Probability, Chapman and Hall, London.

#### See Also

[loess](#page-0-0).

```
## Fit semiparametric ANCOVA model
set.seed(555)
n1 < -80x1 \leftarrow runif(n1, min=0, max=3)sd1 < -0.3e1 \le -\text{norm}(n1, sd = sd1)y1 <- 3*cos(pi*x1/2) + 6 + e1
n2 <- 75
x2 \le runif(n2, min=0, max=3)
sd2 \leq 0.2e2 \leq -rnorm(n2, sd=sd2)y2 \le -3 \times \cos(\pi x) + 3 + e^2n3 <- 90
x3 \le runif(n3, min=0, max=3)
```

```
4 loess.as
```

```
sd3 \leq -0.3e3 <- rnorm(n3, sd=sd3)
y3 <- 3*cos(pi*x3/2) + e3
data.bind \leq rbind(cbind(x1,y1,1), cbind(x2,y2,2),cbind(x3,y3,3))
data.bind <- data.frame(data.bind)
colnames(data.bind)=c('x','y','group')
x \le - data.bind[,1]
y \leftarrow data.bind[, 2]group <- data.bind[,3]
loess.ancova(x,y,group, plot=TRUE, data.points=TRUE)
## Fit semiparametric ANCOVA model when the predictor is two-dimensional
n1 <- 100
x11 <- runif(n1,min=0, max=3)
x12 <- runif(n1,min=0, max=3)
sd1 < -0.2e1 \leq r \text{norm}(n1, sd = sd1)y1 <- sin(2*x11) + sin(2*x12) + e1
n2 < -100x21 <- runif(n2, min=0, max=3)
x22 < - runif(n2, min=0, max=3)
sd2 < -0.25e2 \leq -rnorm(n2, sd=sd2)y2 \le -\sin(2*x21) + \sin(2*x22) + 1 + e2n3 < -120x31 <- runif(n3, min=0, max=3)
x32 <- runif(n3, min=0, max=3)
sd3 \leq 0.25e3 \leq r \cdot \text{norm}(n3, sd = sd3)y3 <- sin(2*x31) + sin(2*x32) + 3 + e3
data.bind <- rbind(cbind(x11, x12 ,y1,1), cbind(x21, x22, y2,2),cbind(x31, x32,y3,3))
data.bind <- data.frame(data.bind)
colnames(data.bind)=c('x1','x2', 'y','group')
loess.ancova(data.bind[,c(1,2)], data.bind$y, data.bind$group, plot=TRUE)
```
<span id="page-3-1"></span>loess.as *Fit a local polynomial regression with automatic smoothing parameter selection*

#### Description

Fit a local polynomial regression with automatic smoothing parameter selection. Two methods are available for the selection of the smoothing parameter: bias-corrected Akaike information criterion (aicc); and generalized cross-validation (gcv).

<span id="page-3-0"></span>

#### <span id="page-4-0"></span>loess.as 5

## Usage

```
loss.as(x, y, degree = 1, criterion = c("aicc", "gcv"),family = c("gaussian", "symmetric"), user.span = NULL,
plot = FALSE, ...)
```
#### Arguments

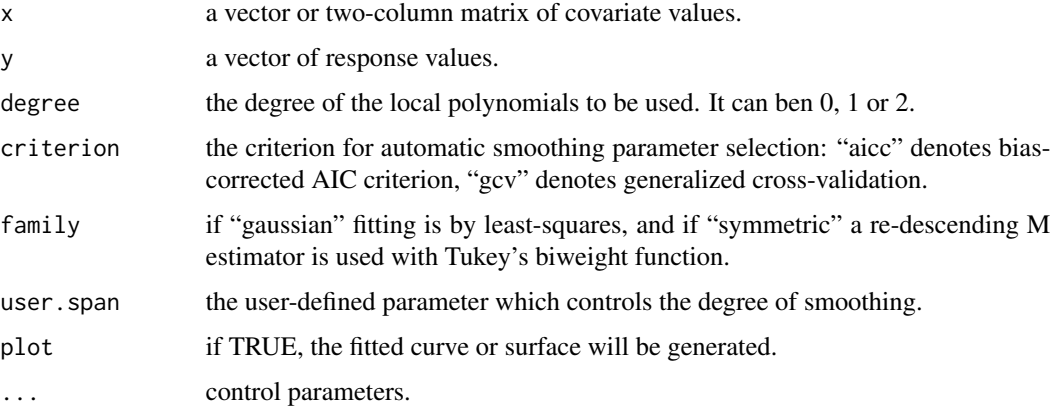

## Details

Fit a local polynomial regression with automatic smoothing parameter selection. The predictor x can either one-dimensional or two-dimensional.

## Value

An object of class "loess".

#### Author(s)

X.F. Wang <wangx6@ccf.org>

#### References

Cleveland, W. S. (1979) Robust locally weighted regression and smoothing scatterplots. *Journal of the American Statistical Association*. 74, 829–836.

Hurvich, C.M., Simonoff, J.S., and Tsai, C.L. (1998), Smoothing Parameter Selection in Nonparametric Regression Using an Improved Akaike Information Criterion. *Journal of the Royal Statistical Society B*. 60, 271–293.

Golub, G., Heath, M. and Wahba, G. (1979). Generalized cross validation as a method for choosing a good ridge parameter. *Technometrics*. 21, 215–224.

## See Also

[loess](#page-0-0), [loess.ancova](#page-1-1), [T.L2](#page-9-1), [T.aov](#page-6-1), [T.var](#page-11-1).

## Examples

```
## Fit Local Polynomial Regression with Automatic Smoothing Parameter Selection
n1 < -100x1 \leftarrow runif(n1,min=0, max=3)sd1 < -0.2e1 \leq rnorm(n1,sd=sd1)
y1 <- sin(2*x1) + e1
(y1.fit <- loess.as(x1, y1, plot=TRUE))
n2 < -100x21 \leftarrow runif(n2, min=0, max=3)x22 < - runif(n2, min=0, max=3)
sd2 \leq 0.25e2 < -rnorm(n2, sd=sd2)y2 <- sin(2*x21) + sin(2*x22) + 1 + e2
(y2.fit <- loess.as(cbind(x21, x22), y2, plot=TRUE))
```
plot.fANCOVA *Plot a fANCOVA Object*

## Description

To plot a fANCOVA object

## Usage

```
plot.fANCOVA(x, test.statistic = TRUE, main = "", n = 256,
legend.position = "topright", ...)
```
## Arguments

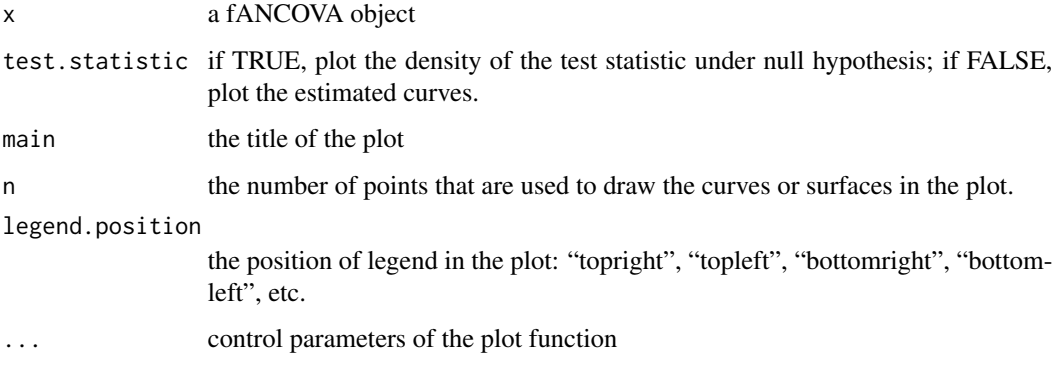

<span id="page-5-0"></span>

#### <span id="page-6-0"></span>T.aov 7

## Details

This function is to plot a fANCOVA object. The plot will be generated only if the predictor x is one-dimensional. if "test.statistic=TRUE", a density plot of the test statistic under null hypothesis will be generated; if "test.statistic=FALSE", the estimated curves for all groups are drawn.

## Author(s)

X.F. Wang <wangx6@ccf.org>

## See Also

[T.L2](#page-9-1), [T.aov](#page-6-1), [T.var](#page-11-1).

<span id="page-6-1"></span>T.aov *Test the equality of nonparametric curves or surfaces based on an ANOVA-type statistic*

#### Description

Test the equality of nonparametric curves or surfaces based on an ANOVA-type statistic. The specific model considered here is

 $y_i = m_i(x_i) + e_i$ 

where  $m_i(i)$ , are nonparametric smooth functions; e. i.j are independent identically distributed errors. The errors  $e_{ij}$  do not have to be independent  $N(0, \text{sigma}^2)$  errors. The errors can be heteroscedastic, i.e., e\_ij = sigma\_i(x\_ij) \* u\_ij, where u\_ij are independent identically distributed errors with mean 0 and variance 1.

We are interested in the problem of testing the equality of the regression curves (when x is onedimensional) or surfaces (when x is two-dimensional),

 $H_0$ : m\_1(.) = m\_2(.) = ... v.s. H\_1: otherwise

The problem can also be viewed as the test of the equality in the one-sample problem for functional data.

#### Usage

```
T.aov(x, \ldots)## Default S3 method:
T.aov(x, y, group, B = 200, degree = 1, criterion = c("aicc", "gcv"),
family = c("gaussian", "symmetric"), \text{tstat} = c("DN", "YB"),user.\text{span} = NULL, ...
```
## <span id="page-7-0"></span>Arguments

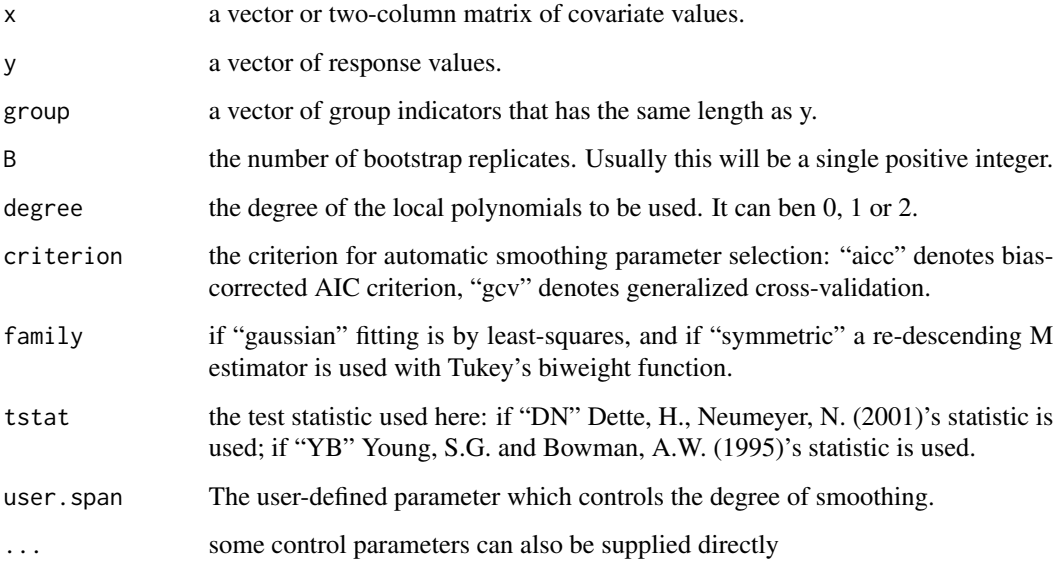

## Details

A wild bootstrap algorithm is applied to test the equality of nonparametric curves or surfaces based on an ANOVA-type statistic.

#### Value

An object of class "fANCOVA"

## Author(s)

X.F. Wang <wangx6@ccf.org>

## References

Dette, H., Neumeyer, N. (2001). Nonparametric analysis of covariance. *Annals of Statistics*. 29, 1361–1400.

Young, S.G. and Bowman, A.W. (1995). Nonparametric analysis of covariance. *Biometrics*. 51, 920–931.

Wang. X.F. and Ye, D. (2010). On nonparametric comparison of images and regression surfaces. *Journal of Statistical Planning and Inference*. 140, 2875–2884.

## See Also

[T.L2](#page-9-1), [T.var](#page-11-1), [loess.as](#page-3-1), [loess.ancova](#page-1-1).

#### T.aov 9

```
## Nonparametric test the equality of multiple regression curves
## Simulate data sets
n1 < -100x1 \leftarrow runif(n1,min=0, max=3)sd1 < -0.2e1 \le - rnorm(n1, sd=sd1)
y1 <- sin(2*x1) + e1
n2 <- 100
x2 \le runif(n2, min=0, max=3)
sd2 < -0.25e2 \leq rnorm(n2, sd=sd2)y2 \le - \sin(2*x2) + 1 + e2n3 < -120x3 \le runif(n3, min=0, max=3)
sd3 \leq 0.25e3 <- rnorm(n3, sd=sd3)
y3 <- sin(2*x3) + e3
data.bind \leq rbind(cbind(x1,y1,1), cbind(x2,y2,2),cbind(x3,y3,3))
data.bind <- data.frame(data.bind)
colnames(data.bind)=c('x','y','group')
t1 <- T.aov(data.bind$x, data.bind$y, data.bind$group)
t1
plot(t1)
plot(t1, test.statistic=FALSE)
########
## Nonparametric test the equality for regression surfaces
## Simulate data sets
n1 < -100x11 <- runif(n1,min=0, max=3)
x12 \leftarrow runif(n1,min=0, max=3)sd1 < -0.2e1 \leq rnorm(n1, sd=sd1)
y1 \leftarrow \sin(2*x11) + \sin(2*x12) + e1n2 < -100x21 \leftarrow runif(n2, min=0, max=3)x22 <- runif(n2, min=0, max=3)
sd2 < -0.25e2 \leq -rnorm(n2, sd=sd2)y2 \le -\sin(2*x21) + \sin(2*x22) + 1 + e2n3 < -120x31 <- runif(n3, min=0, max=3)
```

```
x32 \le runif(n3, min=0, max=3)
sd3 < -0.25e3 \leq rnorm(n3, sd=sd3)y3 <- sin(2*x31) + sin(2*x32) + e3
data.bind <- rbind(cbind(x11, x12 ,y1,1), cbind(x21, x22, y2,2),cbind(x31, x32,y3,3))
data.bind <- data.frame(data.bind)
colnames(data.bind)=c('x1','x2', 'y','group')
T.aov(data.bind[,c(1,2)], data.bind$y, data.bind$group)
```
<span id="page-9-1"></span>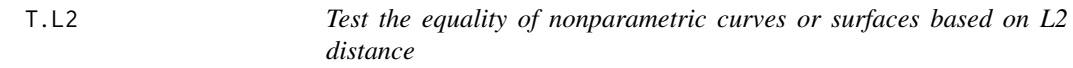

#### Description

Test the equality of nonparametric curves or surfaces based on L2 distance. The specific model considered here is

 $y$ \_ij= m\_i(x\_ij) + e\_ij,

where m\_i(.), are nonparametric smooth functions; e\_ij are independent identically distributed errors. The errors e\_ij do not have to be independent  $N(0, sigma^2)$  errors. The errors can be heteroscedastic, i.e., e\_ij = sigma\_i(x\_ij) \* u\_ij, where u\_ij are independent identically distributed errors with mean 0 and variance 1.

We are interested in the problem of testing the equality of the regression curves (when x is onedimensional) or surfaces (when x is two-dimensional),

 $H_0: m_1(.) = m_2(.) = ...$  v.s.  $H_1:$  otherwise

The problem can also be viewed as the test of the equality in the one-sample problem for functional data.

#### Usage

```
T.L2(x, \ldots)## Default S3 method:
T.L2(x, y, group, B = 200, degree = 1, criterion = c("aicc", "gcv"),
family = c("gaussian", "symmetric"), m = 225, user-span = NULL, ...)
```
#### Arguments

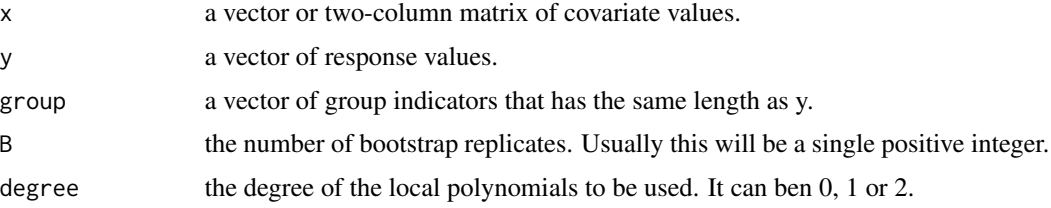

<span id="page-9-0"></span>

<span id="page-10-0"></span>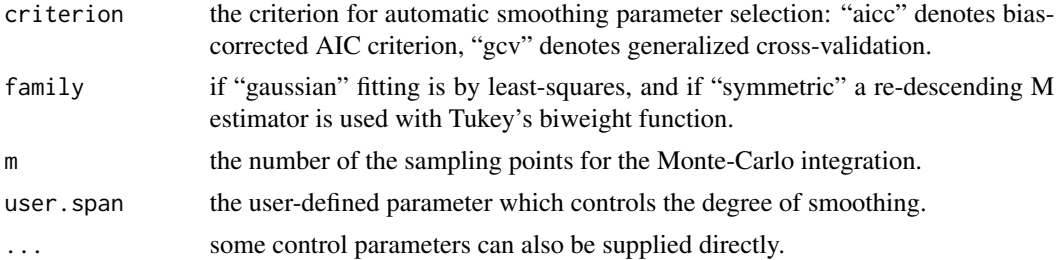

## Details

A wild bootstrap algorithm is applied to test the equality of nonparametric curves or surfaces based on L2 distance.

## Value

An object of class "fANCOVA".

## Author(s)

X.F. Wang <wangx6@ccf.org>

## References

Dette, H., Neumeyer, N. (2001). Nonparametric analysis of covariance. *Annals of Statistics*. 29, 1361–1400.

Wang. X.F. and Ye, D. (2010). On nonparametric comparison of images and regression surfaces. *Journal of Statistical Planning and Inference*. 140, 2875–2884.

## See Also

[T.aov](#page-6-1), [T.var](#page-11-1), [loess.as](#page-3-1), [loess.ancova](#page-1-1).

```
## Nonparametric test the equality of multiple regression curves
## Simulate data sets
```

```
n1 < -100x1 \leftarrow runif(n1,min=0, max=3)sd1 < -0.2e1 <- rnorm(n1,sd=sd1)
y1 <- sin(2*x1) + e1
n2 <- 100
x2 \le runif(n2, min=0, max=3)
sd2 < -0.25e2 \leq -\text{norm}(n2, sd=sd2)y2 \le -\sin(2*x2) + 1 + e2n3 < - 120
```

```
x3 \le runif(n3, min=0, max=3)
sd3 \leq 0.25e3 <- rnorm(n3, sd=sd3)
y3 \le - \sin(2*x3) + e3data.bind \leq rbind(cbind(x1,y1,1), cbind(x2,y2,2),cbind(x3,y3,3))
data.bind <- data.frame(data.bind)
colnames(data.bind)=c('x','y','group')
t1 <- T.L2(data.bind$x, data.bind$y, data.bind$group, degree=2)
t1
plot(t1)
plot(t1, test.statistic=FALSE)
########
## Nonparametric test the equality for regression surfaces
## Simulate data sets
n1 < -100x11 <- runif(n1,min=0, max=3)
x12 \le runif(n1, min=0, max=3)
sd1 < -0.2e1 \leq rnorm(n1, sd=sd1)y1 <- sin(2*x11) + sin(2*x12) + e1
n2 < -100x21 \leftarrow runif(n2, min=0, max=3)x22 <- runif(n2, min=0, max=3)
sd2 < -0.25e2 \leq rnorm(n2, sd=sd2)y2 <- sin(2*x21) + sin(2*x22) + 1 + e2
n3 <- 120
x31 \leftarrow runif(n3, min=0, max=3)x32 \le runif(n3, min=0, max=3)
sd3 \leq 0.25e3 <- rnorm(n3, sd=sd3)
y3 <- sin(2*x31) + sin(2*x32) + e3
data.bind <- rbind(cbind(x11, x12 ,y1,1), cbind(x21, x22, y2,2),cbind(x31, x32,y3,3))
data.bind <- data.frame(data.bind)
colnames(data.bind)=c('x1','x2', 'y','group')
```
T.L2(data.bind[,c(1,2)], data.bind\$y, data.bind\$group, degree=2)

<span id="page-11-1"></span>T.var *Test the equality of nonparametric curves or surfaces based on variance estimators*

<span id="page-11-0"></span>

T.var 13

#### Description

Test the equality of nonparametric curves or surfaces based on variance estimators. The specific model considered here is

 $y_i = m_i(x_i) + e_i$ 

where  $m_i(i)$ , are nonparametric smooth functions;  $e_i$  is are independent identically distributed errors. The errors e\_ij do not have to be independent  $N(0, sigma^2)$  errors. The errors can be heteroscedastic, i.e., e\_ij = sigma\_i(x\_ij) \* u\_ij, where u\_ij are independent identically distributed errors with mean 0 and variance 1.

We are interested in the problem of testing the equality of the regression curves (when x is onedimensional) or surfaces (when x is two-dimensional),

 $H_0: m_1(.) = m_2(.) = ...$  v.s.  $H_1:$  otherwise

The problem can also be viewed as the test of the equality in the one-sample problem for functional data.

#### Usage

```
T.var(x, \ldots)## Default S3 method:
T.var(x, y, group, B = 200, degree = 1, criterion = c("aicc", "gcv"),
family = c("gaussian", "symmetric"), user.span = NULL, ...)
```
## Arguments

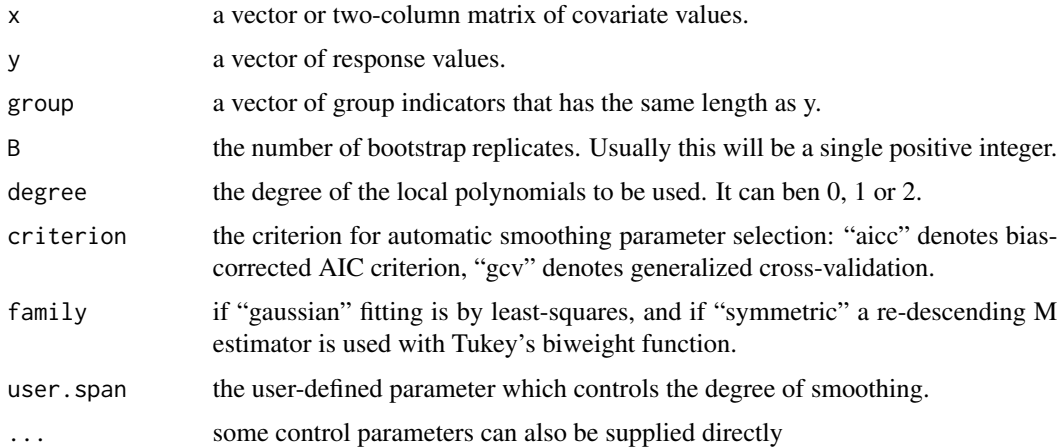

## Details

A wild bootstrap algorithm is applied to test the equality of nonparametric curves or surfaces based on variance estimators.

## Value

An object of class "fANCOVA".

#### <span id="page-13-0"></span>Author(s)

X.F. Wang <wangx6@ccf.org>

#### References

Dette, H., Neumeyer, N. (2001). Nonparametric analysis of covariance. *Annals of Statistics*. 29, 1361–1400.

Wang. X.F. and Ye, D. (2010). On nonparametric comparison of images and regression surfaces. *Journal of Statistical Planning and Inference*. 140, 2875–2884.

## See Also

[T.L2](#page-9-1), [T.aov](#page-6-1), [loess.as](#page-3-1), [loess.ancova](#page-1-1).

```
## Nonparametric test the equality of multiple regression curves
## Simulate data sets
n1 < -100x1 \leftarrow runif(n1,min=0, max=3)sd1 < -0.2e1 \leq rnorm(n1, sd=sd1)y1 <- sin(2*x1) + e1
n2 < -100x2 \le- runif(n2, min=0, max=3)
sd2 \leq 0.25e2 <- rnorm(n2, sd=sd2)
y2 \le -\sin(2*x2) + 1 + e2n3 < -120x3 \le runif(n3, min=0, max=3)
sd3 \leq 0.25e3 \leq rnorm(n3, sd=sd3)y3 <- sin(2*x3) + e3
data.bind \le rbind(cbind(x1,y1,1), cbind(x2,y2,2),cbind(x3,y3,3))
data.bind <- data.frame(data.bind)
colnames(data.bind)=c('x','y','group')
t1 <- T.var(data.bind$x, data.bind$y, data.bind$group, degree=2, criterion="gcv")
t1
plot(t1)
plot(t1, test.statistic=FALSE)
########
## Nonparametric test the equality for regression surfaces
## Simulate data sets
```
#### <span id="page-14-0"></span>USpopu 15

```
n1 <- 100
x11 <- runif(n1,min=0, max=3)
x12 <- runif(n1,min=0, max=3)
sd1 < -0.2e1 \leq r \text{norm}(n1, sd = sd1)y1 <- sin(2*x11) + sin(2*x12) + e1
n2 <- 100
x21 \le runif(n2, min=0, max=3)
x22 \le runif(n2, min=0, max=3)
sd2 <- 0.25
e2 <- rnorm(n2, sd=sd2)
y2 \leftarrow \sin(2 \times x21) + \sin(2 \times x22) + 1 + e2n3 <- 120
x31 <- runif(n3, min=0, max=3)
x32 <- runif(n3, min=0, max=3)
sd3 <- 0.25
e3 <- rnorm(n3, sd=sd3)
y3 <- sin(2*x31) + sin(2*x32) + e3
data.bind <- rbind(cbind(x11, x12 ,y1,1), cbind(x21, x22, y2,2),cbind(x31, x32,y3,3))
data.bind <- data.frame(data.bind)
colnames(data.bind)=c('x1','x2', 'y','group')
```

```
T.var(data.bind[,c(1,2)], data.bind$y, data.bind$group)
```
USpopu *US national population*

## Description

US national population by four groups from 1900 to 1979. The four groups are: Age 0; Age 20; Age 40; Age 60.

## Usage

data(USpopu)

#### Format

A data frame with 320 observations on 3 variables.

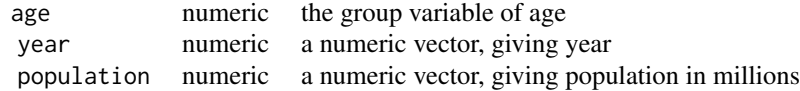

## References

<www.census.gov/popest/archives/pre-1980/PE-11.html>, U.S. Census Bureau, Population Division. Internet Release date: October 1, 2004

## See Also

[T.L2](#page-9-1), [T.aov](#page-6-1), [T.var](#page-11-1).

#### Examples

```
data(USpopu)
t1 <- T.L2(USpopu$year, USpopu$population, USpopu$age, degree=2)
t1
plot(t1)
plot(t1, test.statistic=FALSE, legend.position="topleft")
```
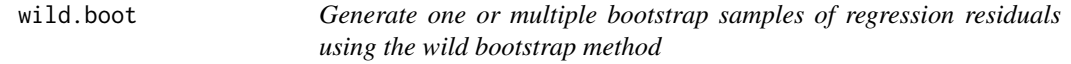

## Description

Generate bootstrap samples using the wild bootstrap method introduced by Wu (1986). One of the advantages for the wild bootstrap method is that it allows for a heterogeneous variance in the residuals in regression analysis.

## Usage

wild.boot $(x, \text{nboot} = 1)$ 

#### Arguments

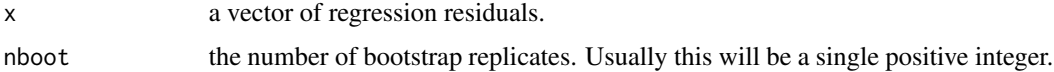

#### Details

This function is to generate bootstrap residuals using the wild bootstrap method.

## Value

a vector or a matrix.

#### Author(s)

X.F. Wang <wangx6@ccf.org>

<span id="page-15-0"></span>

#### <span id="page-16-0"></span>wild.boot 17

## References

Wu, C. (1986) Jackknife, bootstrap and other resampling methods in regression analysis (with discussion). *Annals of Statistics*. 14, 1261–1350.

Mammen, E. (1991). Bootstrap, wild bootstrap, and asymptotic normality. *Probability Theory and Related Fields*. 93, 439–455.

#### See Also

[T.L2](#page-9-1), [T.aov](#page-6-1), [T.var](#page-11-1).

```
n < -1000x \le runif(n, min=0, max=1)
## generate heteroscedastic error variances
sig.x \leftarrow sqrt(exp(x)/2.5-0.4)err <- sapply(sig.x, function(x) rnorm(1, sd=x))
x2 < - x^2y <- 10+3*x+2*x2 +err
plot(x,y)
fit \leftarrow lm(y \sim x + x2)
## obtain 12 samples of the wild bootstrap residuals
res.boot <- wild.boot(fit$res, nboot=12)
## obtain 12 samples of the wild bootstrap responses
y.boot <- matrix(rep(fit$fit,time=12), ncol=12) + res.boot
## plot the 12 wild bootstrap samples
## The wild bootstrap method keeps the patterns of variance heterogeneity
## in the orginal sample.
par(mfrow=c(4,3))
for (i in 1:12) plot(x, y.boot[, i])
```
# <span id="page-17-0"></span>Index

∗Topic bootstrap wild.boot, [16](#page-15-0) ∗Topic datasets USpopu, [15](#page-14-0) ∗Topic nonparametric loess.ancova, [2](#page-1-0) loess.as, [4](#page-3-0) T.aov, [7](#page-6-0) T.L2, [10](#page-9-0) T.var, [12](#page-11-0) ∗Topic plot plot.fANCOVA, [6](#page-5-0) ∗Topic regression wild.boot, [16](#page-15-0) ∗Topic semiparametric loess.ancova, [2](#page-1-0) ∗Topic smoothing loess.ancova, [2](#page-1-0) ∗Topic smooth loess.as, [4](#page-3-0) T.aov, [7](#page-6-0) T.L2, [10](#page-9-0) T.var, [12](#page-11-0) ∗Topic test the equality T.aov, [7](#page-6-0) T.L2, [10](#page-9-0) T.var, [12](#page-11-0) ∗Topic wild bootstrap wild.boot, [16](#page-15-0) loess, *[3](#page-2-0)*, *[5](#page-4-0)* loess.ancova, [2,](#page-1-0) *[5](#page-4-0)*, *[8](#page-7-0)*, *[11](#page-10-0)*, *[14](#page-13-0)* loess.as, [4,](#page-3-0) *[8](#page-7-0)*, *[11](#page-10-0)*, *[14](#page-13-0)* plot.fANCOVA, [6](#page-5-0) T.aov, *[5](#page-4-0)*, *[7](#page-6-0)*, [7,](#page-6-0) *[11](#page-10-0)*, *[14](#page-13-0)*, *[16,](#page-15-0) [17](#page-16-0)* T.L2, *[5](#page-4-0)*, *[7,](#page-6-0) [8](#page-7-0)*, [10,](#page-9-0) *[14](#page-13-0)*, *[16,](#page-15-0) [17](#page-16-0)* T.var, *[5](#page-4-0)*, *[7,](#page-6-0) [8](#page-7-0)*, *[11](#page-10-0)*, [12,](#page-11-0) *[16,](#page-15-0) [17](#page-16-0)*

USpopu, [15](#page-14-0)

wild.boot, [16](#page-15-0)